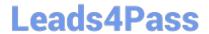

# **AD0-E134**<sup>Q&As</sup>

Adobe Experience Manager Developer Exam

### Pass Adobe AD0-E134 Exam with 100% Guarantee

Free Download Real Questions & Answers PDF and VCE file from:

https://www.leads4pass.com/ad0-e134.html

100% Passing Guarantee 100% Money Back Assurance

Following Questions and Answers are all new published by Adobe
Official Exam Center

- Instant Download After Purchase
- 100% Money Back Guarantee
- 365 Days Free Update
- 800,000+ Satisfied Customers

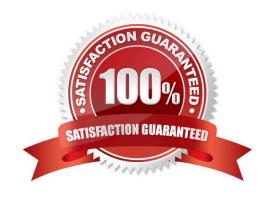

## https://www.leads4pass.com/ad0-e134.html 2024 Latest leads4pass AD0-E134 PDF and VCE dumps Download

#### **QUESTION 1**

If multiple configurations for the same PID are applicable, which configuration is applied?

- A. The last modified configuration is applied.
- B. The configuration with the highest number of matching run modes is applied.
- C. The one that occurs first in the repository is applied.
- D. A configuration factory is created and all configurations are applied.

Correct Answer: B

When multiple configurations for the same PID are applicable, the configuration with the highest number of matching runmodes is applied. This is because the runmodes act as a filter to select the most specific configuration for a given environment. If there is a tie between two or more configurations with the same number of matching runmodes, the one that occurs first in the repository is applied. References:https://experienceleague.adobe.com/docs/experience-manager-65/deploying/configuring/configure-runmodes.html?lang=en#configuring-osgi-settings-per- runmode

#### **QUESTION 2**

A developer needs to create a dynamic participant step where the participant is selected automatically at run time.

The developer decides to develop an OSGi service, which needs to implement the com.day.cq.workflow.exec.ParticipantStepChooser interface.

Which method should the developer implement from the com.day.cq.workflow.exec.ParticipantStepChooser interface?

- A. String getParticipant(WorkItem workItem, WorkflowSession workflowSession, MetaDataMap metaDataMap)
- B. void getParticipant(WorkItem workItem, WorkflowSession workflowSession, MetaDataMap metaDataMap)
- C. String getDynamicParticipant(WorkItem workItem, WorkflowSession workflowSession, MetaDataMap metaDataMap)
- D. void getDynamicParticipant(WorkItem workItem, WorkflowSession workflowSession, MetaDataMap metaDataMap)

Correct Answer: A

https://medium.com/@toimrank/aem-dynamic-participant-step-1cd58e15f28

#### **QUESTION 3**

A customer who is running an AEM application on premise reports that the application is slowing down over time and even crashes The issues seem to start occurring after a new production deployment. The AEM developer knows that the described symptoms could be caused by a memory leak.

Which two steps should be taken after confirming the problem is related to a memory issue? (Choose two.)

A. Open the error log and look for messages with \\'OutOfMemoryError\\'

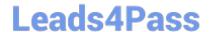

#### https://www.leads4pass.com/ad0-e134.html

2024 Latest leads4pass AD0-E134 PDF and VCE dumps Download

- B. Create a heap dump for analysis
- C. Analyze the request log and make sure the number of requests are below the expected threshold
- D. Increase the cache ratio of the application
- E. Create a thread dump for analysis

Correct Answer: BE

Explanation: Creating a heap dump and a thread dump are two steps that should be taken after confirming the problem is related to a memory issue. A heap dump is a snapshot of the memory usage of the Java Virtual Machine (JVM) at a given point in time. A heap dump can be used to identify memory leaks, memory consumption patterns, and objects that occupy large amounts of memory. A thread dump is a snapshot of the state of all threads that are part of the JVM process. A thread dump can be used to identify deadlocks, blocked threads, and CPU-intensive threads. References: https://experienceleague.adobe.com/docs/experience-manager- 65/deploying/configuring/memory-analysis.html?lang=enhttps://experienceleague.adobe.com/docs/experience-manager- 65/deploying/configuring/thread-dumpanalysis.html?lang=en

#### **QUESTION 4**

A development team is starting a new AEM project that is going to integrate with the Adobe Commerce platform. The developer needs to create a new AEM project using the Maven command line interface.

How can the \\'mvn -B archetype:generate\\' command help the developer with the integration between AEM and Adobe Commerce?

- A. Using the property \\'commerceModule=AdobeCommerce\\' can provide a path to an external jar that integrates between the platforms.
- B. Using the property ,aemVersion=cloudl automatically provides a report with integration guidelines.
- C. Using the property \\'includeCommerce=y\\'1 the command will generate specific Commerce Core Components.

Correct Answer: C

Explanation: The includeCommerce property is a boolean flag that indicates whether to include Commerce Core Components in the project or not. If set to y, the command will generate a commerce module that contains specific Commerce Core Components and their dependencies. These components can be used to integrate AEM with Adobe Commerce platform or other commerce solutions. References: https://experienceleague.adobe.com/docs/experienceleague.adobe.com/docs/experienceleague.adobe.com/docs/experienceleague.adobe.com/docs/experience-manager-corecomponents/using/components/commerce.html?lang=en

#### **QUESTION 5**

Which configuration must be applied to enable re-fetching of cached items based on Cache Headers sent by AEM?

- A. /autoInvalidate true
- B. /autoInvalidate "1"
- C. /enableTTLtrue

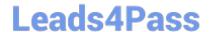

#### https://www.leads4pass.com/ad0-e134.html

2024 Latest leads4pass AD0-E134 PDF and VCE dumps Download

D. /enableTTL "1"

Correct Answer: D

Explanation: The /enableTTL "1" configuration must be applied to enable re-fetching of cached items based on Cache Headers sent by AEM. This configuration enables the Time To Live (TTL) feature of dispatcher, which allows dispatcher to check the Cache-Control and Expires headers of the cached files and re-fetch them from AEM if they are expired. References:https://experienceleague.adobe.com/docs/experience-manager- dispatcher/using/configuring/page-invalidation.html?lang=en#time-based-cache- invalidation

AD0-E134 Study Guide

AD0-E134 Exam Questions

AD0-E134 Braindumps